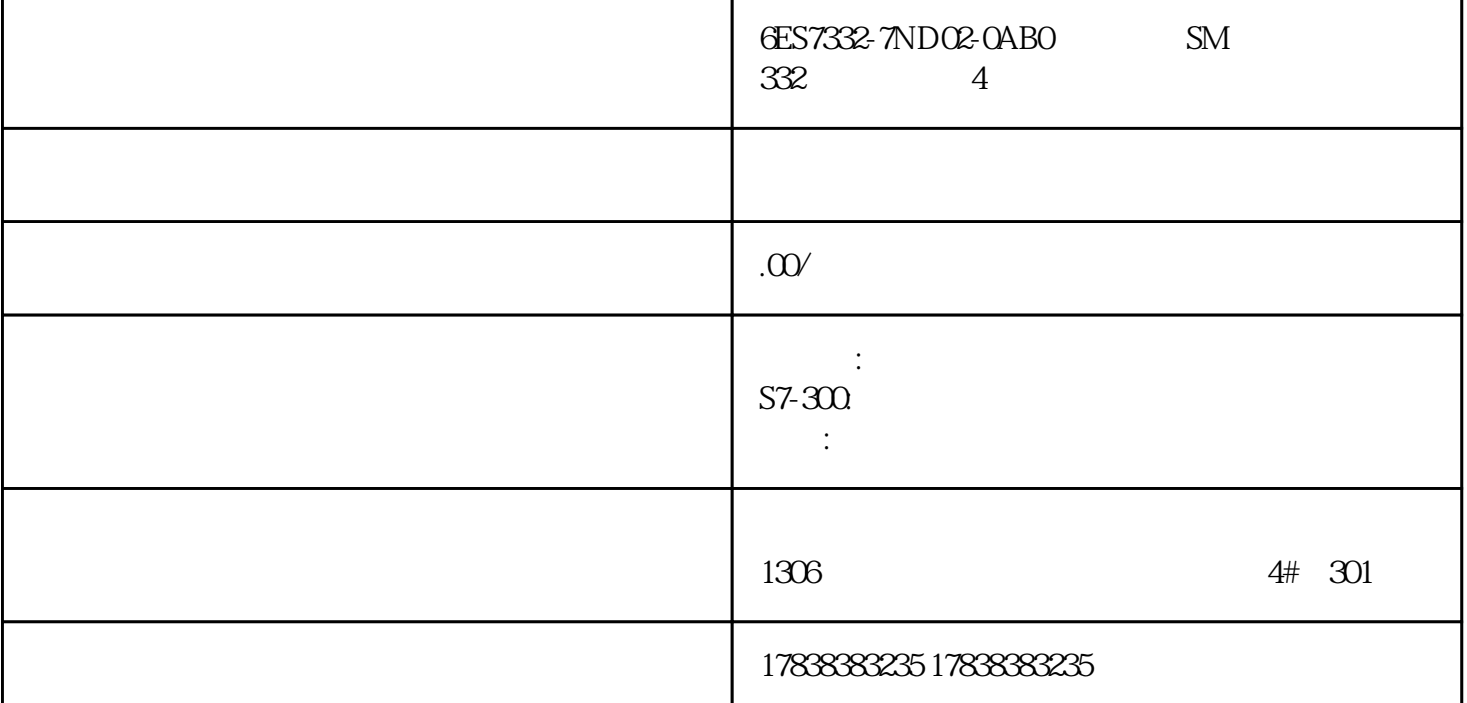

 $01 \quad 3$  $10 \text{ XXY}=XX^*$  103, 1 0  $3 \t10 \t10 \t3 \t103$   $103$  $=10\times1000 = 10000 = 10k$  3 3  $E-24$  $\pm$  5%(J),  $\pm$  2%(G)  $\pm$  1%(F)  $\pm$  3 100100=10\*100=10\*1=1010 181181=18\*101=18\*10=180180 272272=27\*102=27\* 100=2.7K2.7K 333333=33\*103=33\*1000=33K33K 434434=43\*104=43\*10000=430K430K 565565=56\*105=56\* 100000=5.6M5.6MΩ02常规4位字数标注法由四个数字组成,一般电阻的误差±1%。前面三位是有效数字 10 1502, 150 2 10  $\text{XXXY} = \text{XXX*}$  1502 150×10 150×100=15000 =15K 4 **example 24** E-24,E-96  $\pm 1\%$  (F),  $\pm 0.5\%$  (D) 4  $01000100 = 10*100 = 10*1 = 1010$   $10001000 = 100*10 = 100*1 = 100100$   $18211821 = 182*10 = 182*10 = 1.82k1.8$ 2kΩ27022702=270\*102=270\*100=27k27kΩ33233323=332\*103=332\*1000=332k332kΩ43044304=430\*104=430\*1  $0000=4.3M4.3M$   $20052005=20N*105=20N*10000=20M20M$  Ω R  $5R6$  R16 R16 R and  $R$  R and  $14.3$   $5R6=$  $56$  R16=0.16 R  $\frac{1}{100}$  ,  $\frac{1}{100}$  ,  $\frac{1}{100}$ 由于使用希腊字母不是很方便,所以经常采用R代替"Ω"作为单位。① R 表示小数点位置的方法表示  $10R10R = 100101R21R2 = 1.21.2RO1RO1 = 0.01001R12R12 = 0.120.12100R10$ 0R=100.010012R112R1=12.112.14R704R70=4.704.70R051R051=0.0510.051R750R750=0.7500.750 M k R m m m

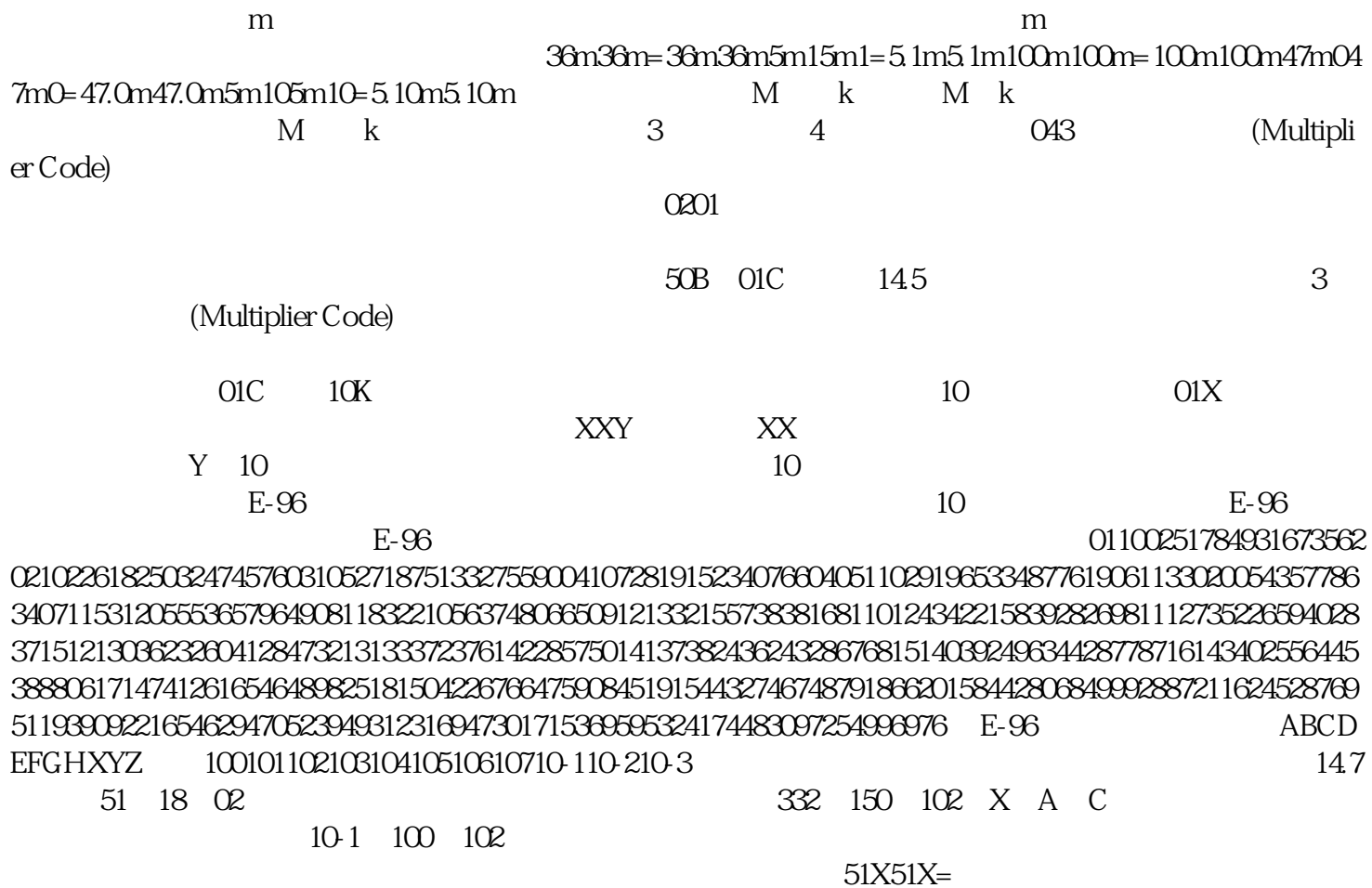

332\*10-1 = 332\*0.1 = 33.233.218A18A = 150\*100 = 150\*1 = 15015002C02C = 102\*102=102\*100 = 10.2K10.2K